# **MapQuest Полная версия Activator Скачать бесплатно без регистрации**

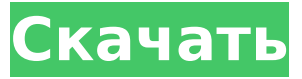

#### **MapQuest Crack+ Product Key Free Download X64 [March-2022]**

MapQuest maps — ведущий мировой поставщик картографических услуг. Более 1,3 миллиарда человек, включая растущее число американцев, полагаются на MapQuest для определения маршрутов движения и пешеходных маршрутов. Его простая в использовании карта отображает мобильные, веб- и GPS-устройства и является основным продуктом для нашего MapQuest API. Виджет - подготовьте свой сайт к запуску! Теперь ваш веб-сайт готов к настройке и добавлению собственного контента. Пожалуйста, внимательно прочитайте приведенные ниже инструкции и строго следуйте им. Установите виджет MapQuest Добавьте этот виджет MapQuest на свой сайт, чтобы мгновенно получать карты и маршруты из одного удобного модуля. Получите виджет MapQuest и протестируйте его, чтобы увидеть, что он на самом деле может сделать для вас! Требования: ∏ Яху! Механизм виджета Описание мапквеста: MapQuest maps — ведущий мировой поставщик картографических услуг. Более 1,3 миллиарда человек, включая растущее число американцев, полагаются на MapQuest для определения маршрутов движения и пешеходных маршрутов. Его простая в использовании карта отображает мобильные, веб- и GPSустройства и является основным продуктом для нашего MapQuest API. Виджет - подготовьте свой сайт к запуску! Теперь ваш веб-сайт готов к настройке и добавлению собственного контента. Пожалуйста, внимательно прочитайте приведенные ниже инструкции и строго следуйте им. Инструкция по установке: Для начала войдите в свой Yahoo! Счет. Щелкните Мой Yahoo! в верхнем левом углу, чтобы получить доступ к Yahoo! Счет. Виджет находится на вкладке «Виджеты» вашей учетной записи. Перейдите на вкладку Виджет, и вы увидите длинный список виджетов под ярлыком MapQuest. Щелкните ссылку Виджет MapQuest. Нажмите кнопку «Установить», которая появляется над вкладкой «Виджет». Вы должны войти в свой Yahoo! Учетная запись для завершения процесса загрузки и установки. Готов установить виджет. Нажмите кнопку Установить. Виджет автоматически завершит процесс загрузки и установки и отобразит баннер в верхней части страницы. Нажмите OK, чтобы перейти на страницу виджета. Нажмите «Запустить виджет». Нажмите «Сохранить и отобразить». Если виджет виден на вашем вебсайте, нажмите кнопку «Видимость» в верхней части страницы виджетов, чтобы увидеть, где разместить виджет на вашем сайте. Все сделано!

Перейдите к своему виджету. Нажмите кнопку «Войти в MapQuest», чтобы завершить вход в сервис MapQuest.

#### **MapQuest Crack+ With Full Keygen Free Download [March-2022]**

С помощью MapQuest Full Crack ваш сайт будет мгновенно показывать посетителям маршруты и маршруты проезда. Таким образом, независимо от того, ищут ли ваши посетители маршруты или маршруты с другого сайта, они попадут непосредственно на MapQuest Cracked Accounts, а не на страницу с платным доступом. MapQuest имеет встроенную функцию поиска, которая работает очень хорошо, поэтому посетители могут найти местоположение или достопримечательность, ее местоположение или адрес менее чем за секунду. MapQuest предлагает множество функций, которые позволяют легко настраивать внешний вид виджетов. MapQuest использует «Yahoo! Store API», что означает, что вы можете использовать их функциональность «виджета» на своем собственном сайте, встроив виджет. Вы можете использовать функцию виджета и не требовать регистрации. Наш виджет MapQuest работает со всеми сайтами, использующими Yahoo! Widget Engine (за исключением виджетов Youtube и веб-ссылок). Зависимости: ∏ Механизм виджета MapQuest Под лицензией GNU General Public License (GPL) – Вы можете использовать виджеты MapQuest на своем веб-сайте бесплатно и без указания авторства или юридических действий. MapQuest также возвращает свои карты и маршруты разработчикам, чтобы другие виджеты тоже могли их использовать. Это окно поиска, расположенное в верхней правой части экрана, чтобы посетители могли легко перемещаться по карте, чтобы найти свое местоположение. Это версия JavaScript API Google Maps JavaScript, которая используется более чем на 85% основных веб-сайтов. Выбрав MapQuest, вы сможете добавлять карты Google для своих посетителей. Чтобы увидеть размер Карт Google для ваших посетителей, мы предоставляем вам настройку, которую вы можете выбрать для своего клиента. Если у вашего клиента нет учетной записи Google, наши разработчики могут создать для него бесплатную учетную запись Google. Описание мапквеста: С помощью MapQuest ваш сайт будет мгновенно показывать посетителям маршруты и маршруты проезда.Таким образом, независимо от того, ищут ли ваши посетители маршруты или маршруты с другого сайта, они попадут непосредственно на MapQuest, а не на страницу с платным доступом. MapQuest имеет встроенную функцию поиска, которая работает очень хорошо, поэтому посетители могут найти местоположение или достопримечательность, ее местоположение или адрес менее чем за секунду. MapQuest предлагает множество функций, которые позволяют легко настраивать внешний вид виджетов. MapQuest использует "Yahoo! 1709e42c4c

## **MapQuest Crack+**

&nbsp 1 Каковы шаги для интеграции MapQuest Убедитесь, что виджет активирован. Выберите тип контента: от карты [0] до карты [1] Выберите тип дисплея: Автономный [0] — Автономный [1] Используйте перетаскивание, чтобы разместить виджет MapQuest на своей странице. Выберите его положение: с левой стороны [0] на верх [1] Нажмите «ОК», чтобы сохранить изменения. Каковы шаги для интеграции MapQuest Каковы шаги для интеграции MapQuest Убедитесь, что виджет активирован. Выберите тип контента: от карты [0] до карты [1] Выберите тип дисплея: Автономный [0] — Автономный [1] Используйте перетаскивание, чтобы разместить виджет MapQuest на своей странице. Выберите его положение: с левой стороны [0] на верх [1] Нажмите «ОК», чтобы сохранить изменения. Вы можете перетащить второй виджет MapQuest на эту страницу. Убедитесь, что виджет активирован. Выберите тип контента: от карты [0] до карты [1] Выберите тип дисплея: Автономный [0] — Автономный [1] Используйте перетаскивание, чтобы разместить виджет MapQuest на своей странице. Выберите его положение: с левой стороны [0] на верх [1] Нажмите «ОК», чтобы сохранить изменения. Вы можете перетащить второй виджет MapQuest на эту страницу. Каковы шаги для интеграции MapQuest Каковы шаги для интеграции MapQuest Выберите тип контента: от карты [0] до карты [1] Выберите тип дисплея: Автономный [0] — Автономный [1] Используйте перетаскивание, чтобы разместить виджет MapQuest на своей странице. Выберите его положение: с левой стороны [0] на верх [1] Нажмите «ОК», чтобы сохранить изменения. Вы можете перетащить второй виджет MapQuest на эту страницу. Убедитесь, что виджет активирован. Выберите тип контента: от карты [0] до карты [1] Выберите тип дисплея: Автономный [0] — Автономный [1] Используйте перетаскивание, чтобы разместить виджет MapQuest на своей странице. Выберите его положение: левая сторона [

### **What's New In MapQuest?**

Этот виджет отображает карту выбранного вами местоположения. Для изменения местоположения используйте ссылки «Установить карту». Если вы хотите показать карту близлежащего местоположения, используйте ссылку «Поиск близлежащих местоположений». С помощью этой функции можно показать на карте точки интереса и проложить маршрут к ним. Просто нажмите на место, к которому вы хотите проложить маршрут. Направления MapQuest: Укажи на свою карту Установить карту Мы можем добавить статическое изображение карты на нашу страницу для вас! Пожалуйста, дайте нам знать, если вы хотите один! Мы можем добавить это и на вашу страницу! Установить карту Используйте эту функцию, чтобы изменить карту. Мы можем автоматически увеличить местоположение или показать увеличенное изображение карты. Поиск ближайших местоположений Выберите место на карте, чтобы проложить маршрут. См. список всех мест поблизости. Вы можете получить карту направлений в любое место вместо того, чтобы давать указания отсюда.

# **System Requirements:**

Мак: Окна: Версии Mac (10.6 или выше) и Windows (7 или выше) поддерживаются по умолчанию. Протестировано на: Что такое MultiOS и почему меня это должно волновать? MultiOS — это режим, который позволяет одновременно запускать две отдельные операционные системы. Отсюда вы можете получить доступ к любой ОС в любое время. Используете ли вы версию для Mac или версию для Windows, у вас есть полный контроль над вашей системой. MultiOS также имеет возможность автоматического запуска приложений из любого

Related links: